# Package 'epos'

May 5, 2020

Type Package

Title Epilepsy Ontologies Similarities

Version 0.1.1

Author Bernd Mueller

Maintainer Bernd Mueller <bernd.mueller@zbmed.de>

Description Analysis and visualization of similarities between epilepsy ontologies based on text mining results by comparing ranked lists of co-occurring drug terms in the corpus of LI-VIVO. The ranked result lists of neurological drug terms co-occurring with named entities from the epilepsy ontologies EpSO, ESSO, and EPILONT are aggregated in order to generate two different results: an overview table of drugs that are relevant to epilepsy created with the method createNeuroTable, and a plot of tanimoto similarity coefficients between the aggregated list of drug terms against the list of drug terms from each of the ontologies created with the method createTanimotoBaseline(). The alignment of the Top-K Ranked Lists is conducted using the R-package TopKLists <https://cran.rproject.org/package=TopKLists>. The source data to create the ranked lists of drug names is produced using the text mining workflows described in Mueller, Bernd and Hagelstein, Alexandra (2016) <doi:10.4126/FRL01- 006408558> and Mueller, Bernd et al. (2017) <doi:10.1007/978-3-319-58694-6\_22>.

**Depends**  $R (= 3.1.0)$ 

License MIT + file LICENSE

Encoding UTF-8

LazyData true

RoxygenNote 6.1.0

Imports hash, ggplot2, tidyr, dplyr, testthat, gridExtra, TopKLists, stringr, xtable

Suggests knitr, rmarkdown

NeedsCompilation no

Repository CRAN

Date/Publication 2020-05-05 13:40:09 UTC

## <span id="page-1-0"></span>R topics documented:

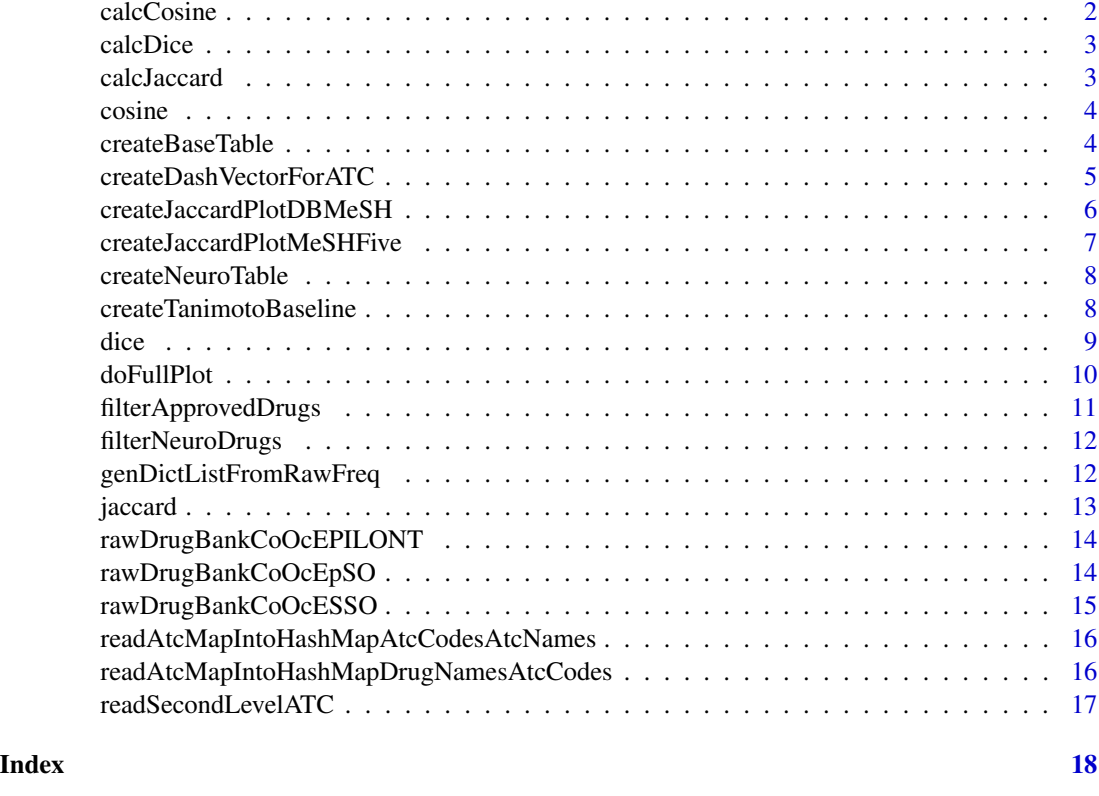

calcCosine *Calculate the cosine similarity metric for two lists a and b*

#### Description

Calculate the cosine similarity metric for two lists a and b

#### Usage

```
calcCosine(a, b)
```
#### Arguments

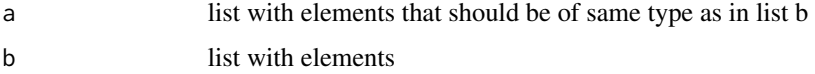

#### Value

co list with length of set b containing the cosine similarity coefficient at each position

#### <span id="page-2-0"></span>calcDice 3

#### Examples

 $calcCosine(c(1,2), c(2,3))$ 

calcDice *Calculate the dice similarity metric for two lists a and b*

#### Description

Calculate the dice similarity metric for two lists a and b

#### Usage

calcDice(a, b)

#### Arguments

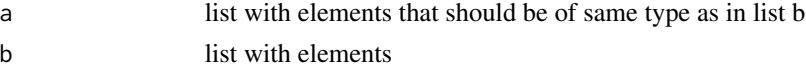

#### Value

di list with length of set b containing the dice similarity coefficient at each list element

#### Examples

calcDice(c(1,2), c(2,3))

calcJaccard *Calculate the jaccard coefficient for two lists a and b*

#### Description

Calculate the jaccard coefficient for two lists a and b

#### Usage

calcJaccard(a, b)

#### Arguments

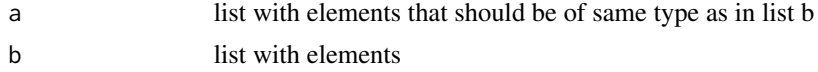

#### Value

ja list with length of set b containing the jaccard similarity coefficient for each list element

#### Examples

 $calCacard(c(1,2), c(2,3))$ 

#### cosine *Calculate cosine similarity metric*

#### Description

Calculate cosine similarity metric

#### Usage

cosine(ainterb, lengtha, lengthb)

#### Arguments

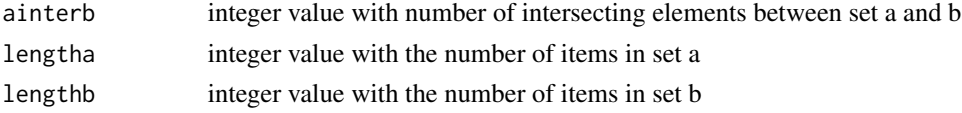

#### Value

cosine double vlaue with the cosine similarity coefficient

#### Examples

cosine(1,3,4)

createBaseTable *Create the final resulting data frame*

#### Description

Create the final resulting data frame

#### Usage

createBaseTable(neurospace, atchashda, atchashsec, dneuromaxk)

#### Arguments

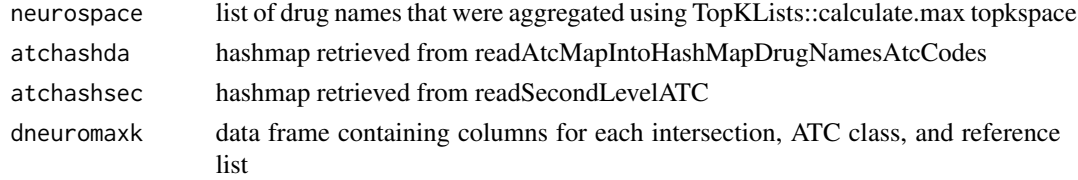

<span id="page-3-0"></span>

#### <span id="page-4-0"></span>Value

data frame containing drug names with additional columns listing association to ATC classes

#### Examples

```
utils::data(rawDrugBankCoOcEpSO, package="epos")
utils::data(rawDrugBankCoOcESSO, package="epos")
utils::data(rawDrugBankCoOcEPILONT, package="epos")
atchashda <-
readAtcMapIntoHashMapDrugNamesAtcCodes(
  system.file("extdata", "db-atc.map", package = "epos"), "\t")
atchashaa <-
  readAtcMapIntoHashMapAtcCodesAtcNames(
    system.file("extdata", "db-atc.map", package = "epos"), "\t")
atchashsec <-
  readSecondLevelATC(
    system.file("extdata", "drugbankatc-secondlevel.map", package = "epos"), "\t")
tepso <- rawDrugBankCoOcEpSO[1:150]
tesso <- rawDrugBankCoOcESSO[1:150]
tepi <- rawDrugBankCoOcEPILONT[1:150]
lepso <- genDictListFromRawFreq(tepso)
neuroepso <- filterNeuroDrugs(lepso, atchashda)
lesso <- genDictListFromRawFreq(tesso)
neuroesso <- filterNeuroDrugs(lesso, atchashda)
lepi <- genDictListFromRawFreq(tepi)
neuroepi <- filterNeuroDrugs(lepi, atchashda)
dneuro <-
  data. frame(EpSO = neuroepso[1:15],
             ESSO = neuroesso[1:15],EPILONT = neuroepi[1:15])
dneuromaxk <- TopKLists::calculate.maxK(dneuro, 3, 5, 10)
neurospace <- as.character(dneuromaxk$topkspace)
neurotable <-
  createBaseTable(neurospace, atchashda, atchashsec, dneuromaxk)
```
createDashVectorForATC

*Creates a vector with an X at each position where a drug from the druglist matches the ATC class list slatc*

#### Description

Creates a vector with an X at each position where a drug from the druglist matches the ATC class list slatc

#### Usage

```
createDashVectorForATC(druglist, atchashda, atchashsec, slatc)
```
#### Arguments

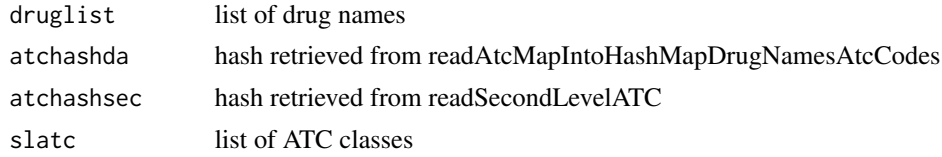

#### Value

list with crosses if the drug in druglist matches at the position of the ATC class in slatc

#### Examples

```
## Not run:
createDashVectorForATC(druglist, atchashda, atchashsec, slatc)
## End(Not run)
```
createJaccardPlotDBMeSH

*Creates the plot for all jaccard coefficients amongst the three epilepsy ontologies*

#### Description

Creates the plot for all jaccard coefficients amongst the three epilepsy ontologies

#### Usage

```
createJaccardPlotDBMeSH(jmeshepso, jmeshesso, jmeshepi)
```
#### Arguments

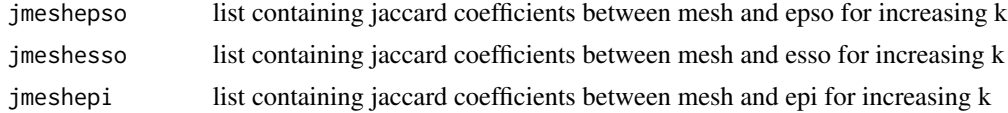

#### Value

jaccardepilepsyplot the ggplot object

#### Examples

```
## Not run:
jaccardepilepsyplot <- createJaccardPlotAll(jaccardepso, jaccardesso)
```
## End(Not run)

<span id="page-5-0"></span>

<span id="page-6-0"></span>createJaccardPlotMeSHFive

*Creates the plot for all jaccard coefficients amongst the three epilepsy ontologies*

#### Description

Creates the plot for all jaccard coefficients amongst the three epilepsy ontologies

#### Usage

```
createJaccardPlotMeSHFive(jmeshepso, jmeshesso, jmeshepi, jmeshepilepsyand,
  jmeshepilepsyor)
```
#### Arguments

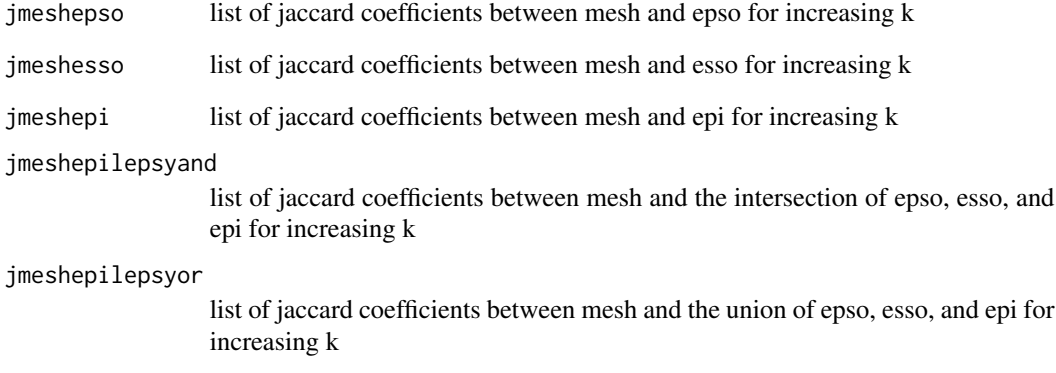

#### Value

jaccardepilepsyplot the ggplot object

#### Examples

```
## Not run:
jaccardepilepsyplot <- createJaccardPlotAll(jaccardepso, jaccardesso)
```
## End(Not run)

<span id="page-7-0"></span>

#### Description

Main function to call everything and produce the results

#### Usage

createNeuroTable(coocepso, coocesso, coocepi)

#### Arguments

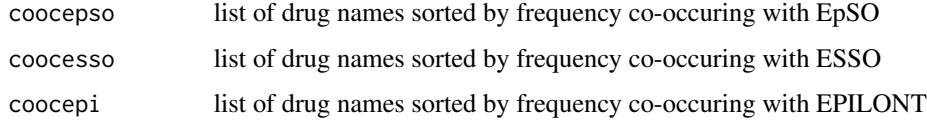

#### Value

result table containin the aggregated list of drug terms and their associations

#### Examples

```
utils::data(rawDrugBankCoOcEpSO, package="epos")
utils::data(rawDrugBankCoOcESSO, package="epos")
utils::data(rawDrugBankCoOcEPILONT, package="epos")
createNeuroTable(coocepso = rawDrugBankCoOcEpSO[1:150],
  coocesso=rawDrugBankCoOcESSO[1:150],
  coocepi=rawDrugBankCoOcEPILONT[1:150])
```
createTanimotoBaseline

*Creates the plot for all jaccard coefficients amongst the three epilepsy ontologies*

#### Description

Creates the plot for all jaccard coefficients amongst the three epilepsy ontologies

#### Usage

createTanimotoBaseline(neuroepso, neuroesso, neuroepi, dneuromaxk)

<span id="page-8-0"></span>dice 9

#### **Arguments**

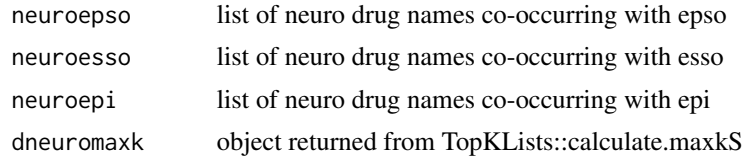

#### Value

jaccardepilepsyplot the ggplot object

#### Examples

```
utils::data(rawDrugBankCoOcEpSO, package="epos")
atchashda <-
  readAtcMapIntoHashMapDrugNamesAtcCodes(
    system.file("extdata", "db-atc.map", package = "epos"), "\t")
tepso <- genDictListFromRawFreq(rawDrugBankCoOcEpSO[1:150])
neuroepso <- filterNeuroDrugs(tepso, atchashda)
utils::data(rawDrugBankCoOcESSO, package="epos")
tesso <- genDictListFromRawFreq(rawDrugBankCoOcESSO[1:150])
neuroesso <- filterNeuroDrugs(tesso, atchashda)
utils::data(rawDrugBankCoOcEPILONT, package="epos")
tepi <- genDictListFromRawFreq(rawDrugBankCoOcEPILONT[1:150])
neuroepi <- filterNeuroDrugs(tepi, atchashda)
dneuro <-
  data. frame(EpSO = neuroepso[1:15],
             ESSO = neuroesso[1:15],EPILONT = neuroepi[1:15])dneuromaxk <- TopKLists::calculate.maxK(dneuro, 3, 5, 10)
tanimotobaseline <- createTanimotoBaseline(neuroepso, neuroesso, neuroepi, dneuromaxk)
```
dice *Calculate dice similarity metric*

#### Description

Calculate dice similarity metric

#### Usage

dice(ainterb, lengtha, lengthb)

#### Arguments

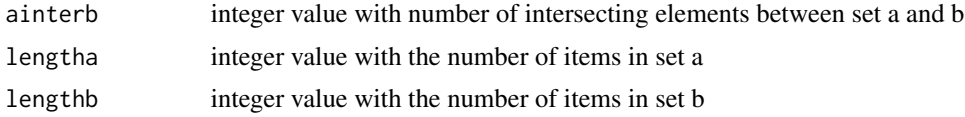

<span id="page-9-0"></span>Value

dice double vlaue with the dice similarity coefficient

### Examples

dice(1, 3, 4)

doFullPlot *Does the full plot on one page*

#### Description

Does the full plot on one page

#### Usage

```
doFullPlot(cosinemeshplot, cosinedrugbankplot, cosineepilepsyplot,
 dicemeshplot, dicedrugbankplot, diceepilepsyplot, jaccardmeshplot,
  jaccarddrugbankplot, jaccardepilepsyplot)
```
#### Arguments

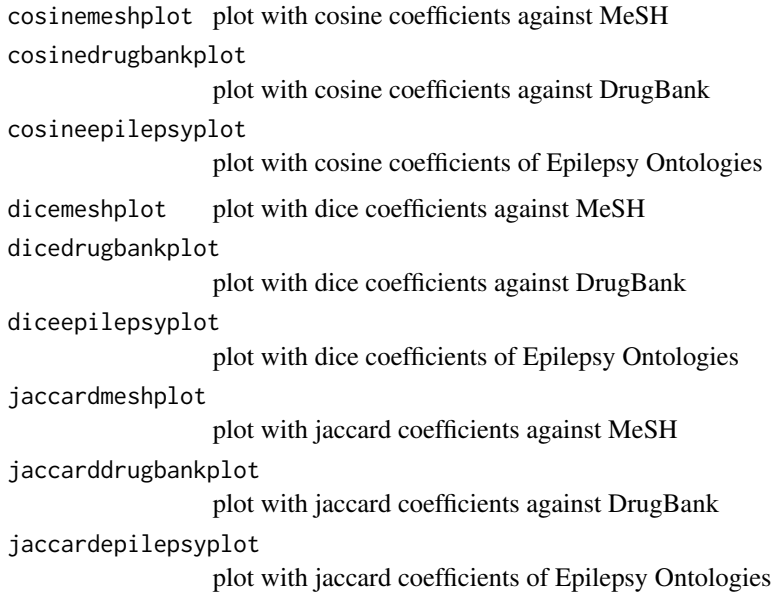

#### Value

full

#### <span id="page-10-0"></span>filterApprovedDrugs 11

#### Examples

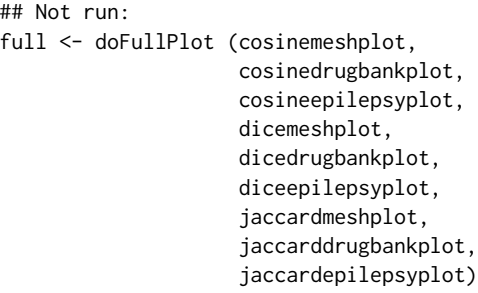

## End(Not run)

filterApprovedDrugs *Filter a given list of drug names for having an ATC code, if not they are dropped*

#### Description

Filter a given list of drug names for having an ATC code, if not they are dropped

#### Usage

filterApprovedDrugs(druglist, atchashda)

#### Arguments

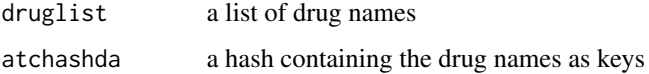

#### Value

approveddrugs a hash filtered for having an ATC code

#### Examples

```
utils::data(rawDrugBankCoOcEpSO, package="epos")
atchashda <-
  readAtcMapIntoHashMapDrugNamesAtcCodes(
  system.file("extdata", "db-atc.map", package = "epos"), "\t")
tepso <- genDictListFromRawFreq(rawDrugBankCoOcEpSO)
filterApprovedDrugs(tepso, atchashda)
```
<span id="page-11-0"></span>

#### Description

Filter a given list of drug names for having an ATC code starting with N indicating to be a drug for the Nervous System

#### Usage

filterNeuroDrugs(druglist, atchashda)

#### Arguments

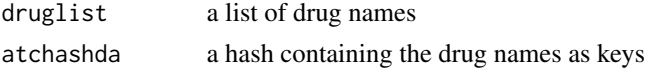

#### Value

neurodrugs a hash filtered for having an ATC code starting with N

#### Examples

```
utils::data(rawDrugBankCoOcEpSO, package="epos")
atchashda <-
 readAtcMapIntoHashMapDrugNamesAtcCodes(
 system.file("extdata", "db-atc.map", package = "epos"), "\t")
tepso <- genDictListFromRawFreq(rawDrugBankCoOcEpSO)
nepso <- filterNeuroDrugs(tepso, atchashda)
```
genDictListFromRawFreq

*Clears object that was loaded from harddrive into a list of terms sorted by frequency*

#### Description

Clears object that was loaded from harddrive into a list of terms sorted by frequency

#### Usage

genDictListFromRawFreq(topfreqdictraw)

#### Arguments

topfreqdictraw list with terms from a dictionary sorted by frequency

#### <span id="page-12-0"></span>jaccard 13

#### Value

a sorted list of terms

#### Examples

```
utils::data(rawDrugBankCoOcEpSO, package="epos")
genDictListFromRawFreq(rawDrugBankCoOcEpSO)
```
#### jaccard *Calculate jaccard similarity metric for two sets a and b*

#### Description

Calculate jaccard similarity metric for two sets a and b

#### Usage

```
jaccard(ainterb, aunionb, lengtha, lengthb)
```
#### Arguments

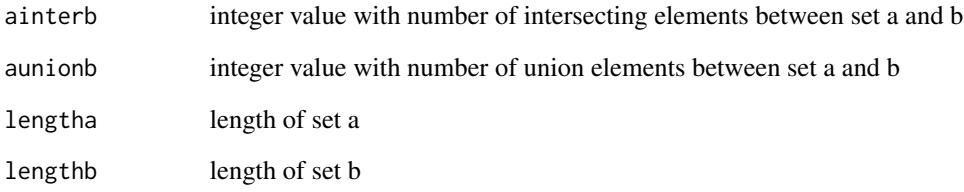

#### Value

jac double value with the jaccard similarity coefficient

#### Examples

jaccard(1,3, 2, 3)

<span id="page-13-0"></span>rawDrugBankCoOcEPILONT

*List of frequency named by drug terms that co-occur with the EPI-LONT ontology in the corpus of LIVIVO.*

#### Description

List of frequency named by drug terms that co-occur with the EPILONT ontology in the corpus of LIVIVO.

#### Usage

rawDrugBankCoOcEPILONT

#### Format

A named list of drug term frequencies

#### Source

The source data to create the ranked lists of drug names is produced using the text mining workflows described in Mueller, Bernd and Hagelstein, Alexandra (2016) <doi:10.4126/FRL01-006408558> and Mueller, Bernd et al. (2017) <doi:10.1007/978-3-319-58694-6\_22>. The moment of execution for generating the data on the corpus of LIVIVO is June 26th 2018.

#### Examples

utils::data(rawDrugBankCoOcEPILONT, package="epos")

rawDrugBankCoOcEpSO *List of frequency named by drug terms that co-occur with the EpSO ontology in the corpus of LIVIVO.*

#### Description

List of frequency named by drug terms that co-occur with the EpSO ontology in the corpus of LIVIVO.

#### Usage

rawDrugBankCoOcEpSO

#### Format

A named list of drug term frequencies

#### <span id="page-14-0"></span>Source

The source data to create the ranked lists of drug names is produced using the text mining workflows described in Mueller, Bernd and Hagelstein, Alexandra (2016) <doi:10.4126/FRL01-006408558> and Mueller, Bernd et al. (2017) <doi:10.1007/978-3-319-58694-6\_22>. The moment of execution for generating the data on the corpus of LIVIVO is June 26th 2018.

#### Examples

utils::data(rawDrugBankCoOcEpSO, package="epos")

rawDrugBankCoOcESSO *List of frequency named by drug terms that co-occur with the ESSO ontology in the corpus of LIVIVO.*

#### **Description**

List of frequency named by drug terms that co-occur with the ESSO ontology in the corpus of LIVIVO.

#### Usage

rawDrugBankCoOcESSO

#### Format

A named list of drug term frequencies

#### Source

The source data to create the ranked lists of drug names is produced using the text mining workflows described in Mueller, Bernd and Hagelstein, Alexandra (2016) <doi:10.4126/FRL01-006408558> and Mueller, Bernd et al. (2017) <doi:10.1007/978-3-319-58694-6\_22>. The moment of execution for generating the data on the corpus of LIVIVO is June 26th 2018.

#### Examples

```
utils::data(rawDrugBankCoOcESSO, package="epos")
```
<span id="page-15-0"></span>readAtcMapIntoHashMapAtcCodesAtcNames

*Processes the input file db-atc.map to form a HashMap containing the drug names with ATC codes*

#### Description

Processes the input file db-atc.map to form a HashMap containing the drug names with ATC codes

#### Usage

```
readAtcMapIntoHashMapAtcCodesAtcNames(filename, seperator)
```
#### Arguments

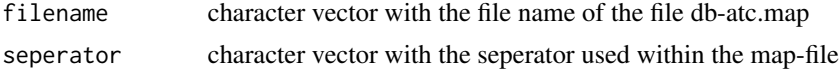

#### Value

atchashaa hash with atc codes as keys and atc names as values

#### Examples

```
atchashaa <-
 readAtcMapIntoHashMapAtcCodesAtcNames(
    system.file("extdata", "db-atc.map", package = "epos"), "\t")
```
readAtcMapIntoHashMapDrugNamesAtcCodes

*Processes the input file db-atc.map to form a HashMap containing the drug names with ATC codes*

#### Description

Processes the input file db-atc.map to form a HashMap containing the drug names with ATC codes

#### Usage

readAtcMapIntoHashMapDrugNamesAtcCodes(filename, seperator)

#### Arguments

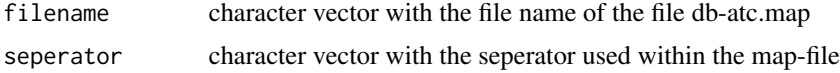

#### <span id="page-16-0"></span>readSecondLevelATC 17

#### Value

atchashda hash with drug names as keys and atc codes as values

#### Examples

```
atchashda <- readAtcMapIntoHashMapDrugNamesAtcCodes(
 system.file("extdata", "db-atc.map", package = "epos"), "\t")
```
readSecondLevelATC *Read the second level ATC classes from the file drugbankatcsecondlevel.map*

#### Description

Read the second level ATC classes from the file drugbankatc-secondlevel.map

#### Usage

```
readSecondLevelATC(filename, seperator)
```
#### Arguments

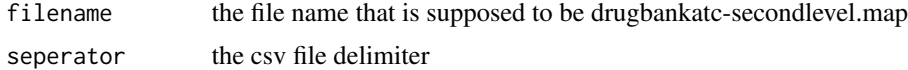

#### Value

atchashsec a hash with second level ATC classes as keys and their names as values

#### Examples

```
atchashsec <-
 readSecondLevelATC(
 system.file("extdata", "drugbankatc-secondlevel.map", package = "epos"), "\t")
```
# <span id="page-17-0"></span>Index

∗Topic datasets rawDrugBankCoOcEPILONT, [14](#page-13-0) rawDrugBankCoOcEpSO, [14](#page-13-0) rawDrugBankCoOcESSO, [15](#page-14-0) calcCosine, [2](#page-1-0) calcDice, [3](#page-2-0) calcJaccard, [3](#page-2-0) cosine, [4](#page-3-0) createBaseTable, [4](#page-3-0) createDashVectorForATC, [5](#page-4-0) createJaccardPlotDBMeSH, [6](#page-5-0) createJaccardPlotMeSHFive, [7](#page-6-0) createNeuroTable, [8](#page-7-0) createTanimotoBaseline, [8](#page-7-0) dice, [9](#page-8-0) doFullPlot, [10](#page-9-0) filterApprovedDrugs, [11](#page-10-0) filterNeuroDrugs, [12](#page-11-0) genDictListFromRawFreq, [12](#page-11-0) jaccard, [13](#page-12-0) rawDrugBankCoOcEPILONT, [14](#page-13-0) rawDrugBankCoOcEpSO, [14](#page-13-0) rawDrugBankCoOcESSO, [15](#page-14-0) readAtcMapIntoHashMapAtcCodesAtcNames, [16](#page-15-0) readAtcMapIntoHashMapDrugNamesAtcCodes, [16](#page-15-0) readSecondLevelATC, [17](#page-16-0)